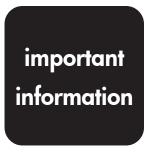

# **hp** StorageWorks NAS b2000 v2

### **Default Username and Passwords**

The default username and passwords for the HP StorageWorks NAS b2000 v2 were inadvertently omitted from the product documentation. Use the default username and passwords below for your first login. To maintain security of the devices, change the passwords as soon as possible after first use.

The default username and password for administration of the server either through the Web UI or the console is

Username : Administrator
Password : [leave blank]

The default username and password for the systems management and ACU XE pages of the device are

Username : administrator
Password : administrator

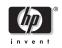

© 2003 Hewlett-Packard Company

The information contained in this document is subject to change without notice.

Product names mentioned herein may be trademarks of their respective companies as reflected by an associated footnote.

First Edition (March 2003) Part Number: 336081-001

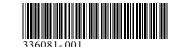

# **hp** StorageWorks NAS b2000 v2

### Default Username and Passwords

The default username and passwords for the HP StorageWorks NAS b2000 v2 were inadvertently omitted from the product documentation. Use the default username and passwords below for your first login. To maintain security of the devices, change the passwords as soon as possible after first use.

The default username and password for administration of the server either through the Web UI or the console is

Username : Administrator
Password : [leave blank]

The default username and password for the systems management and ACU XE pages of the device are

Username : administrator
Password : administrator

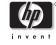

© 2003 Hewlett-Packard Company

The information contained in this document is subject to change without notice.

Product names mentioned herein may be trademarks of their respective companies as reflected by an associated footnote.

First Edition (March 2003) Part Number: 336081-001

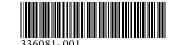

important

information